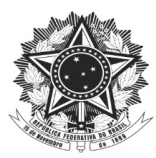

## **SOLICITAÇÃO DE BOLSA-AUXÍLIO**

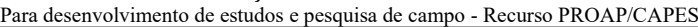

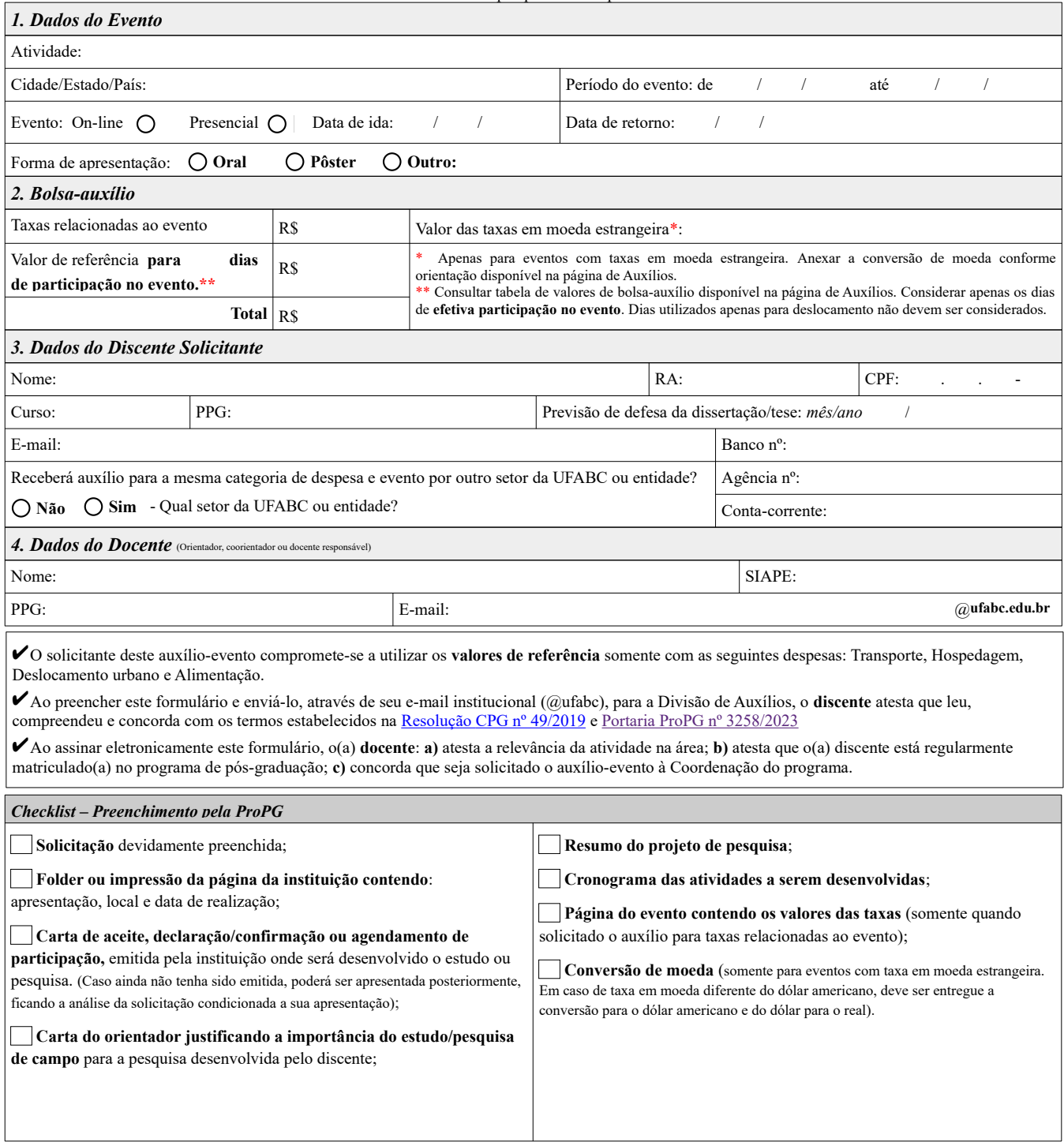

**ProPG abril/2023 - Versão 1.2**